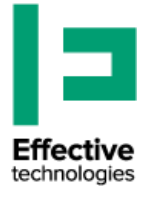

### **ПРИЛОЖЕНИЕ**

к Договору на доработку и сопровождение программного продукта

# **СОГЛАШЕНИЕ ОБ УРОВНЕ ОКАЗЫВАЕМЫХ УСЛУГ ПО ТЕХНИЧЕСКОЙ ПОДДЕРЖКЕ ПРОГРАММНОГО ПРОДУКТА**

### **1. Определения**

**Услуги** – техническая поддержка программного обеспечения, осуществляемая ресурсами Исполнителя по поручению Заказчика.

**Служба технической поддержки** – совокупность специалистов Исполнителя (менеджера, разработчиков, тестировщиков и т.п.), привлекаемых на основании Договора к оказанию услуг по технической поддержке.

**Контактные лица Заказчика** – сотрудники Заказчика, уполномоченные осуществлять взаимодействие с представителями Службы технической поддержки Исполнителя.

**Техническое задание** – документ, содержащий подробное описание выполняемых Программным продуктом задач, перечень функциональных характеристик программного обеспечения, а также технические параметры Программного продукта.

**Система учета обращений** – автоматизированная трекинговая система, предоставляемая Исполнителем, для контроля выполнения задач технической поддержки. Основной инструмент для взаимодействия Службы технической поддержки Исполнителя и Контактных лиц Заказчика. **Workaround** – быстрое решение проблемы не требующее в общем случае внесения исправлений в код Программного продукта

#### **2. Виды услуг по технической поддержке**

В рамках технической поддержки Исполнителем оказываются следующие услуги:

- 2.1. **Консультирование** предоставление консультаций Контактным лицам Заказчика по недокументированным возможностям и нюансам работы Программного продукта, по способам оптимизации работы Программного продукта, по вопросам, возникающим в ходе поддержки клиентов;
- 2.2. **Инцидент** исправление неисправностей, выявленных в процессе промышленной эксплуатации Программного продукта;
- 2.3. **Требование на доработку** модификация функционала Программного продукта (например, по результатам анализа массовых обращений пользователей).
- 2.4. **Документирование -** разработка дополнительной эксплуатационной документации на Программный продукт.

В Системе учета обращение каждый вид услуг представлен в виде отдельного трекера.

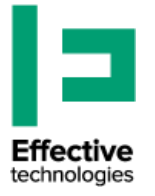

# **3. Общие принципы взаимодействия**

- 3.1. Исполнитель создает Службу технической поддержки и назначает Диспетчера технической поддержки и Менеджера технической поддержки. Заказчик осуществляет связь со Службой технической поддержки через Диспетчера технической поддержки.
- 3.2. В случае, если Контактному лицу Заказчика не удается связаться с Диспетчером технической поддержки, он связывается с Менеджером технической поддержки.
- 3.3. Исполнитель обеспечивает возможность связи Контактного лица Заказчика со Службой технической поддержки при помощи средств телефонной связи с 10:00 до 18:00 (время московское) в рабочие дни.
- 3.4. Исполнитель обеспечивает круглосуточную возможность доступа Контактных лиц Заказчика в автоматизированную Систему учета обращений для регистрации инцидентов.

## **4. Система приоритетов**

- 4.1. Для ранжирования задач технической поддержки по важности применяется система приоритетов.
- 4.2. По каждому из приоритетов выставляется требование по сроку реагирования Службы технической поддержки Исполнителя.
- 4.3. Заказчик выставляет соответствующий приоритет задаче технической поддержки в автоматизированной Системе учета обращений.

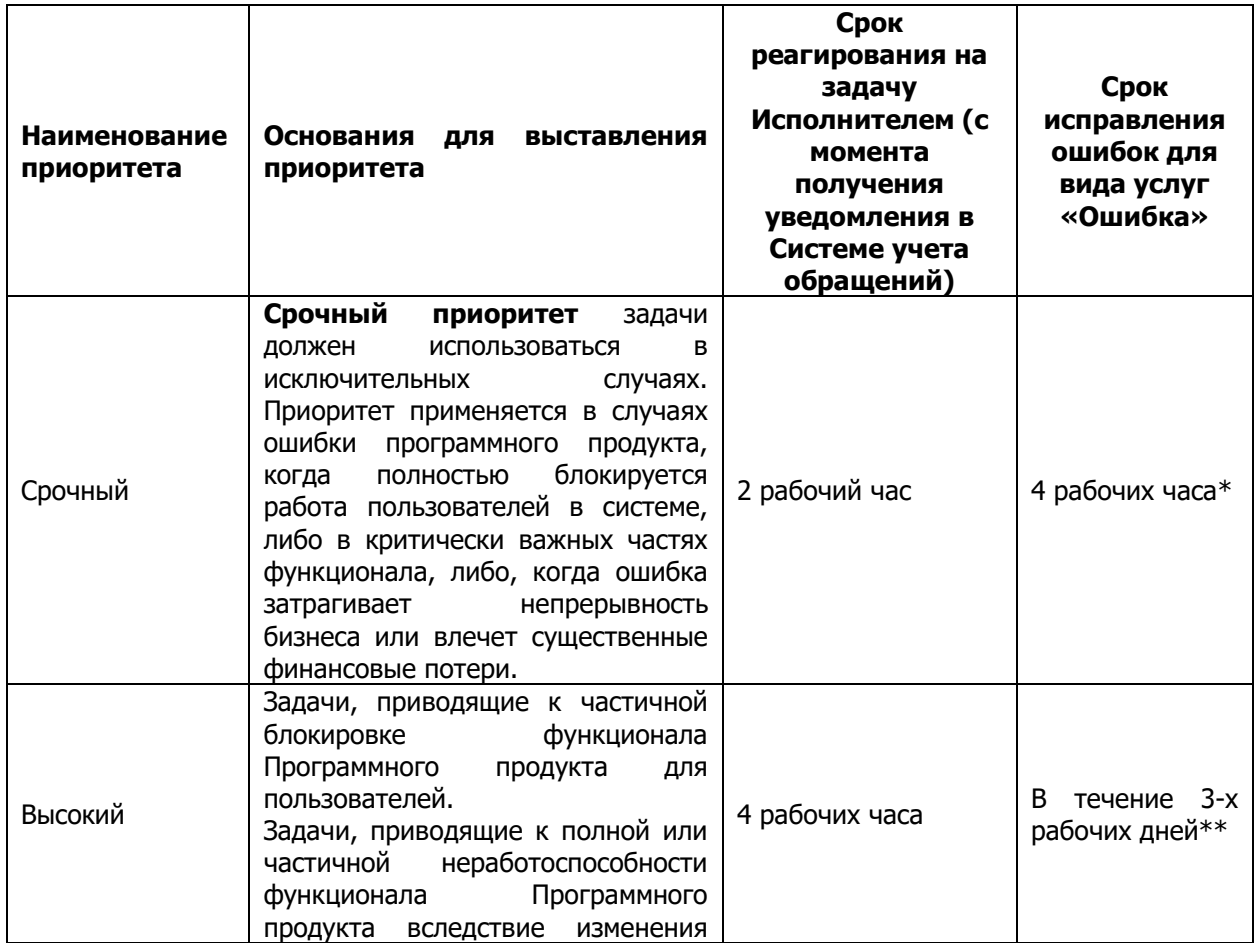

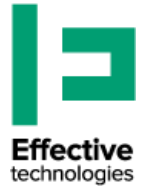

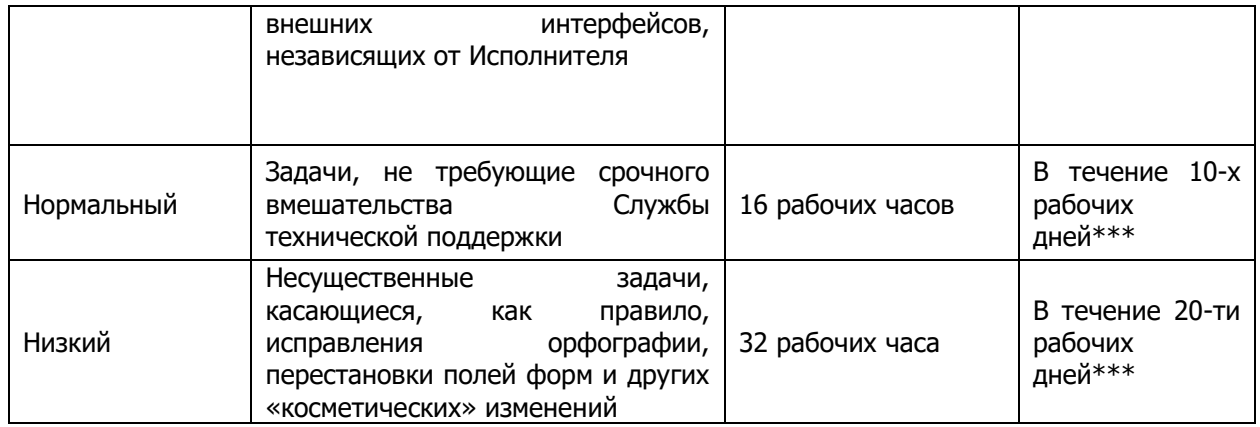

\* – Возможно применение Workaround'а, устраивающего Заказчика. В таком случае, по согласованию с Заказчиком, приоритет может быть снижен с «Срочный» до «Высокий»,

\*\* – Решение проводится в указанный срок, если это возможно, если не требуется глубокой переработки программного продукта,

\*\*\* – В общем случае, включение исправлений в коррекционные сборки согласуется с клиентом, поэтому конечный срок решения проблемы подобного приоритета может быть больше.

#### **5. Особенности создания задач по технической поддержке и работы с ними в Системе учета обращений**

При создании задач по технической поддержке присутствует ряд аспектов:

- 5.1. **Публикация задачи в Системе учета обращений**. Контактное лицо Заказчика должно создать задачу в проекте «Проект», корректно заполнив необходимые поля.
- 5.1.1. Заполнение поля «Трекер». Заполнение поля производится выбором одного из доступных значений, в соответствии с необходимым видом оказываемых услуг. Подробное описание видов услуг и соответствующего значения поля «Трекер» описано в пункте «Виды услуг по технической поддержке» данного документа.
- 5.1.2. Заполнение поля «Трекер». Заполнение поля производится выбором одного из доступных значений, в соответствии с необходимым видом оказываемых услуг. Подробное описание видов услуг и соответствующего значения поля «Трекер» описано в пункте «Виды услуг по технической поддержке» данного документа.
- 5.1.3. Заполнение поля «Тема». В поле должно содержаться краткое описание проблемы, отображающее ее суть.
- 5.1.4. Заполнение поля «Описание». В данном поле приводится подробное описание проблемы, а также необходимые для ее решения данные.
- 5.1.5. Заполнение поля «Статус». При создании новой задачи ей автоматически присваивается статус «Новая». После того, как задачу принимает Диспетчер ее статус переводится в состояние «В работе». После выполнения задачи, ее статус устанавливается в значение «Выполнена». Контактное лицо Заказчика выполняет проверку задач задач в статусе «Выполнена» и в результате проверки выставляет статус «Завершена», если проблема устранена или «Возвращена», если проблема осталась.

По определенным причинам при согласовании сторон задача может быть переведена в статус «Отложена» как Диспетчером Службы поддержки, так и Контактным лицом Заказчика, с указанием причины перевода в данный статус

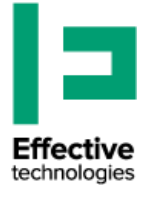

РАЗРАБОТЧИК ПРОГРАММНОГО ОБЕСПЕЧЕНИЯ И ІТ-РЕШЕНИЙ ДЛЯ БИЗНЕСА

(перевод в статус «Отложена» возможен из любого статуса, отличного от «Завершена»).

- 5.1.6. Заполнение поля «Приоритет». Приоритет задачи устанавливается в зависимости от степени влияния обнаруженной проблемы на работу системы и пользователей в ней. Возможные значения перечислены в пункте «Система приоритетов» текущего документа.
- 5.1.7. Заполнение поля «Файлы». Стандартная для Системы учета обращений возможность загрузки одного или нескольких файлов.
- 5.2. **Отслеживание выполнения задачи**. Для более удобного проведения мониторинга выполнения задач в Системе учета обращений есть возможность настройки фильтров. Для этого надо перейти в раздел «Задачи» и применить либо уже сохраненные запросы, либо настроить свой.

## **6. Порядок взаимодействия Сторон при осуществлении Консультаций**

- 6.1. Исполнитель обеспечивает предоставление Заказчику консультаций по функциональным возможностям Программного продукта, недокументированным возможностям, особенностям работы, спорным моментам использования, нестандартным ситуациям, возникшим в ходе поддержки клиентов, а также при необходимости указывает пути оптимизации его работы.
- 6.2. Консультации предоставляются Исполнителем с 10:00 до 18:00 (по Московскому времени) каждый рабочий день в ответ на письменные и/или устные запросы Заказчика соответственно в письменной и/или устной форме при помощи средств электронной почты и/или средств телефонной связи.
- 6.3. Заказчик также вправе оформить запрос посредством постановки задачи типа «Консультация» в Системе учета обращений.
- 6.4. Публикация задачи в Системе учета обращений. Контактное лицо Заказчика создает задачу в статусе «Новая» с указанием в поле «Трекер» значения «Консультация» и выставлением необходимого значения в поле «Приоритет».
- 6.5. Принятие задачи Диспетчером Службы технической поддержки. Диспетчер отслеживает появление задач со статусами «Новая» и «Возвращена» и значением трекера «Консультация». Обнаружив такую задачу, переводит ее статус в «В работе», проводит ее анализ, при необходимости корректирует приоритет (согласуя данное действие с Контактным лицом Заказчика), запрашивает дополнительные данные и назначает ее на себя.

Диспетчер Службы поддержки может перевести задачу из статуса «Новая» в статус «Отклонена» с обязательным указанием причины отклонения.

В случае если задача была в статусе «Отклонена» и Контактное лицо Заказчика не согласно с причиной отклонения, то оно переводит задачу в статус «Возвращена» с указанием более подробного описания проблемы, после чего повторяется полный цикл работы по задаче, начиная с подпункта 2 текущего пункта «Порядок взаимодействия Сторон при осуществлении Консультаций».

- 6.6. Внутренняя работа по задаче. Диспетчер Службы технической поддержки подготавливает ответ на поставленный вопрос, при необходимости создает частные подзадачи на сотрудников Службы технической поддержки.
- 6.7. Передача задачи Контактному лицу Заказчика. После того как Диспетчер подготовит ответ, он описывает его в текущей задаче, выставляет ей статус «Выполнена». Возможна связь с Контактным лицом Заказчика с применением средств телефонной связи, в случае, если это позволит провести более корректное разъяснения вопроса. В

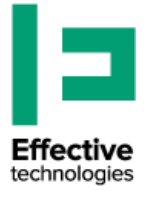

этом случае задача также переводится в статус «Выполнена» с кратким описанием ответа и указанием, что была проведена телефонная консультация.

6.8. Получение консультации Контактным лицом Заказчика. Контактное лицо Заказчика принимает задачу в статусе «Выполнена», изучает полученную консультацию, и если она устраняет неясность, обозначенную в задаче, то переводит задачу в статус «Завершена».

В случае если приведенный в задаче ответ не помогает устранить неясность, то Контактное лицо Заказчика переводит задачу в статус «Возвращена», с указанием более подробного описания проблемы, после чего повторяется полный цикл работы по задаче, начиная с подпункта 2 текущего пункта «Порядок взаимодействия Сторон при осуществлении Консультаций».

## **7. Порядок взаимодействия Сторон при осуществлении исправления Инцидентов**

- 7.1. До уведомления Исполнителя о наличии Инцидента Заказчик должен убедиться, что Инцидент действительно имеет место.
- 7.2. После установления факта наличия Инцидента Контактное лицо Заказчика немедленно уведомляет Исполнителя посредством постановки задачи типа «Инцидент» в Системе учета обращений.
- 7.3. В особых случаях Заказчик вправе связаться с Исполнителем по телефону или электронной почте, если он считает, что такой способ связи ускорит решение проблемы. Однако это не освобождает Заказчика от необходимости постановки задачи в Системе учета обращений позднее.
- 7.4. Сообщение об Инциденте должно включать всю доступную Заказчику информацию, необходимую для идентификации Инцидента, в том числе:
	- информацию об обстоятельствах возникновения (описание последовательности действий или условий) и возможных причинах Инцидента;
	- набор скриншотов, демонстрирующих Инцидент.
- 7.5. Если Заказчик сформулировал задачу некорректно или описал ее не в полном объёме, Исполнитель вправе затребовать от него дополнительную информацию или разъяснения.
- 7.6. Без согласования с Заказчиком результаты работ по устранению Инцидента не должны уменьшать функциональность Программного продукта и/или ухудшать его технические характеристики.
- 7.7. Исполнитель обязуется оперативно информировать Заказчика об обнаруженных им самостоятельно Инцидентах и о потенциально-возможных сбоях в функционировании Программного продукта.
- 7.8. Публикация задачи в Системе учета обращений. Контактное лицо Заказчика создает задачу в статусе «Новая» с указанием в поле «Трекер» значения «Инцидент» и выставлением необходимого значения в поле «Приоритет».
- 7.9. Принятие задачи Диспетчером Службы технической поддержки. Диспетчер отслеживает появление задач со статусами «Новая» и «Возвращена» и значением трекера «Инцидент». Обнаружив такую задачу, проводит ее анализ, при необходимости корректирует приоритет (согласуя данное действие с Контактным лицом Заказчика), запрашивает дополнительные данные, переводит ее статус в «В работе» и назначает на нее Разработчика из Службы технической поддержки.

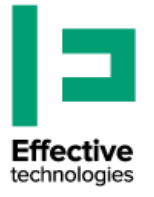

- 7.10. Внутренняя работа с задачей. Для устранения Инцидента Исполнитель гарантирует предоставление Заказчику специалистов, обладающих надлежащей квалификацией, в количестве и в пределах трудозатрат, указанных в Договоре. В случае, если сотрудник Службы технической поддержки выявил отсутствие ошибочной ситуации или описанное в задаче поведение системы является корректным в соответствии с техническим заданием, то он переводит подзадачу в статус «Отклонена». В случае, если задача имеет статус «Отклонена» Контактное лицо Заказчика проводит анализ причины отклонения и либо переводит задачу в статус «Завершена», если согласен с причиной отклонения, либо переводит задачу в статус «Возвращена» с указанием причины возврата, при этом повторяется полный цикл работы по задаче, начиная с подпункта 2 текущего пункта «Порядок взаимодействия Сторон при осуществлении исправления Инцидентов».
- 7.11. Передача задачи на проверку Контактному лицу Заказчика. После того, как все работы по задаче, созданной Контактным лицом Заказчика, будут выполнены, сотрудник Службы технической поддержки переводит ее в статус «Выполнена», добавляя при необходимости нужные комментарии.
- 7.12. Проверка исполнения задачи Контактным лицом Заказчика. Контактное лицо Заказчика принимает задачу в статусе «Выполнена» и проверяет исправление Инцидента, и в случае корректной работы системы переводит задачу в статус «Завершена». В случае не исправления Инцидента или его некорректного исправления, Контактное лицо Заказчика переводит задачу в статус «Возвращена», после чего повторяется полный цикл работы по задаче, начиная с подпункта 2 текущего пункта «Порядок взаимодействия Сторон при осуществлении исправления Инцидентов».

## **8. Порядок взаимодействия Сторон при выставлении Требований**

- 8.1. Публикация задачи в Системе учета обращений. Контактное лицо Заказчика создает задачу в статусе «Новая» с указанием в поле «Трекер» значения «Требование» и выставлением необходимого значения в поле «Приоритет».
- 8.2. Принятие задачи Диспетчером Службы технической поддержки. Диспетчер отслеживает появление задач со статусами «Новая» и «Возвращена» со значением трекера «Требование». Обнаружив такую задачу, проводит ее анализ, при необходимости корректирует приоритет, согласуя данное действие с Контактным лицом Заказчика, запрашивает дополнительные данные, переводит задачу в статус «В работе». Диспетчер Службы поддержки может перевести задачу из статуса «Новая» в статус «Отклонена» с обязательным указанием причины отклонения. В случае, если задача имеет статус «Отклонена» Контактное лицо Заказчика проводит анализ причины отклонения и либо переводит задачу в статус «Завершена», если согласен с причиной отклонения, либо переводит задачу в статус «Возвращена» с указанием причины возврата, при этом повторяется полный цикл работы по задаче, начиная с подпункта 2 текущего пункта «Порядок взаимодействия Сторон при выставлении Требований»
- 8.3. Передача задачи на проверку Контактному лицу Заказчика. После того, как все работы по задаче, созданной Контактным лицом Заказчика, будут выполнены, сотрудник Службы технической поддержки переводит ее в статус «Выполнена», добавляя при необходимости нужные комментарии.
- 8.4. Проверка исполнения задачи Контактным лицом Заказчика. Контактное лицо Заказчика принимает задачу в статусе «Выполнена» и проверяет реализацию Требования, и в случае корректной работы системы переводит задачу в статус «Завершена». В случае некорректной реализации, Контактное лицо Заказчика переводит задачу в статус «Возвращена», после чего повторяется полный цикл работы по задаче, начиная с

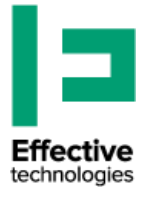

РАЗРАБОТЧИК ПРОГРАММНОГО ОБЕСПЕЧЕНИЯ И ІТ-РЕШЕНИЙ ДЛЯ БИЗНЕСА

подпункта 2 текущего пункта «Порядок взаимодействия Сторон при выставлении Требований».

### **9. Порядок взаимодействия сторон при выставлении запросов на Документирование**

- 9.1. Публикация задачи в Системе учета обращений. Контактное лицо Заказчика создает задачу в статусе «Новая» с указанием в поле «Трекер» значения «Документирование» и выставлением необходимого значения в поле «Приоритет».
- 9.2. Принятие задачи Диспетчером Службы технической поддержки. Диспетчер отслеживает появление задач со статусами «Новая» и «Возвращена» со значением трекера «Документирование». Обнаружив такую задачу, проводит ее анализ, при необходимости корректирует приоритет (согласуя данное действие с Контактным лицом Заказчика), запрашивает дополнительные данные, переводит задачу в статус «В работе» и назначает на нее Аналитика из Службы технической поддержки.
- 9.3. Работа с документацией по задаче. Аналитик создает новый документ или редактирует имеющийся в соответствии с описанными в задаче требованиями. По завершению работы Аналитик переводит подзадачу в статус «Выполнена» и передает обновленную документацию на проверку Контактному лицу Заказчика, прикрепляя документы к задаче.
- 9.4. Проверка созданной документации Контактным лицом Заказчика. Контактное лицо Заказчика принимает задачу. В случае, если он согласен с разработанным документом, то статус задачи переводит в «Завершена». В случае если Контактное лицо Заказчика не согласно с документом, то задача переводится в статус «Возвращена» с подробным указанием причины отклонения, после чего повторяется полный цикл работы по задаче, начиная с подпункта 2 текущего пункта «Порядок взаимодействия сторон при выставлении запросов на Документирование».

**От Исполнителя:**

 $\frac{1}{2}$  ,  $\frac{1}{2}$  ,  $\frac{1}{2}$  ,  $\frac{1}{2}$  ,  $\frac{1}{2}$  ,  $\frac{1}{2}$  ,  $\frac{1}{2}$  ,  $\frac{1}{2}$  ,  $\frac{1}{2}$  ,  $\frac{1}{2}$  ,  $\frac{1}{2}$ 

**От Заказчика:**

 $\overline{\phantom{a}...}$  , where  $\overline{\phantom{a}...}$  , where  $\overline{\phantom{a}...}$  ,  $\overline{\phantom{a}...}$  ,  $\overline{\phantom{a}...}$ 

м.п.

м.п.